**муниципальное бюджетное учреждение дополнительного образования «Дворец детского (юношеского) творчества»**

# **УТВЕРЖДАЮ**

Директор МБУДО «ДДЮТ» \_\_\_\_\_\_\_\_\_Гладких В.В. Приказ №78-осн. от 31.08.2023 г.

Принято на педагогическом совете Протокол №5 от 31.08.2023 г.

**Васильевная** Васильевная и Васильевная в Народикания<br>  $B$ асильевная в Народикания в Положение: место подписания<br>
Foxit Reader Версия: 10.1.0 Гладких Валентина

Подписан: Гладих Валентина Васильевно.<br>DN: G=RU, S=Tульская область, L=Eфремов,<br>T=директор, O="МУНИЦИПАЛЬНОЕ БЮДЖЕТНОЕ<br>УЧРЕЖДЕНИЕ ДОПОЛНИТЕЛЬНОГО ОБРАЗОВАНИЯ \*\*<br>ДВОРЕЦ ДЕТСКОГО (ЮНОШЕСКОГО) ТВОРЧЕСТВА\*\*\*,<br>CHOI/IC=03385552 SN=Гладких, CN=Гладких Валентина Васильевна

# **РАБОЧАЯ ПРОГРАММА**

**на 2023 – 2024 учебный год**

к дополнительной общеразвивающей программе

# **«Основы программирования»**

Форма реализации программы –очная, групповая Год обучения - один Возраст учащихся: 10-14лет

> Составитель: педагог дополнительного образования В.А. Панкратов

**г. Ефремов, 2023г.**

# ПОЯСНИТЕЛЬНАЯ ЗАПИСКА

Объелинение «Основы программирования» функционирует на основе дополнительной общеразвивающей программы «Основы программирования».

В текущем учебном году в объединении «Основы программирования» занимается 1 группа учащихся, в количестве 6-8 человек.

ЦЕЛЬ ПРОГРАММЫ - содействие развитию технического творчества учащихся на основе программирования роботов в среде программирования Arduino и WeDo 2.0.

### ЗАДАЧИ ПРОГРАММЫ

Обучающие:

- создать оптимальное мотивационное пространство для детского творчества;
- обучить первоначальным основам программирования;
- познакомить с языками программирования;
- стимулировать познавательную активность учащихся посредствомвключения их вразличные виды конкурсной деятельности.

Развивающие:

- развивать интерес к научно-техническому, инженерно конструкторскому творчеству;
- сформировать общенаучные и технологические навыки конструирования и проектирования: этапы реализации проекта иинструменты организациипроектнойработы, представлениерезультатов проекта.

Воспитательные:

- формировать коммуникативные навыки;
- формировать навыки индивидуальной и коллективной работы;
- воспитывать чувствопатриотизма, гражданственности, гордости залостижения отечественной науки и техники.

# ОЖИДАЕМЫЕРЕЗУЛЬТАТЫ РЕАЛИЗАЦИИ ПРОГРАММЫ Личностные:

-самостоятельно и творчески реализовывать собственные замыслы;

-сформированность представлений о мире профессий, связанных с робототехникой инженер-механик, конструктор, архитектор, программист, инженер-конструктор по робототехнике.

#### Метапредметные:

-уметь выражать свои мысли в соответствии с задачами и условиями коммуникации;

-развитие познавательного интереса к занятиям программирования.

#### Предметные:

Учащиеся должнызнать:

 $\mathbf{M}$ 

ем, организовывать рабочее место;

-оборудованиеиязыки программирования используемые в областипрограммирования;

-основныепринципы работы с робототехническими элементами;

-основныенаправления развития отрасли IT;

-основные сферыприменения программирования;

-основные принципы работы электронныхсхем и систем управленияобъектами;

- основные понятия программирования на платформе arduino и WeDo 2.0

должны уметь:

-соблюдать технику безопасности;

-разрабатыватьсистемы с использованием простых команд языка про-

граммирования  $C++$ ;

-разрабатыватьалгоритмы и системы управления робототехническими устройствами:

-разбивать задачинаподзадачи;

-работать вкоманде;

-применятьлогическое и аналитическоемышление при решениизадач.

#### $N_2$ **п\п Наименование разделов и тем Количество часов Форма аттестации (контроля)** Всего  $\Gamma$  Теория Практика 1. Введение в программу **2 2** беседа, демонстрационные ролики **Раздел 1.** «Электроника –это просто»  $\begin{array}{|c|c|c|c|c|c|} \hline \end{array}$  8  $\begin{array}{|c|c|c|c|c|} \hline \end{array}$  3 1. Электрический ток. Источники электрического тока. Правила электробезопасности 2 2 Беседа практическая работа 2. Электрическая цепь. Монтаж электрических цепей. Электрические схемы. Условные обозначения  $2 \mid 1 \mid 1$  Беседа практическая работа 3 Электрические машины: двигатели, генераторы. Измерительные приборы. 2 1 1 Беседа практическая работа 4 Полупроводники: резистор, диод и светодиод, транзистор, микросхема, конденсатор.  $\overline{2}$  1 1 <del>Бесела</del> практическая работа **Раздел 2. Программирование в среде WeDo 2.0 28 7 21** 1 Среда программирования WeDo 2.0. Знакомство с программой. 2 2 беседа 2. Зеленая палитра - блоки управления мотором и индикатором смартхаба. Создание программ управления. 2 1 1 Беседа практическая работа 3. Желтая палитра - блоки управления программой (запуск, ожидание, цикл) Создание алгоритмов.  $2 \t 1 \t 1 \t 6$ есела практическая работа 4 Красная палитра - блоки работы с экраном, звуками и математикой. Создание алгоритмов работы блоков. 2 1 1 беседа практическая работа 5 Оранжевая палитра - блоки работы с датчиками. Создание алгоритмов сбора данных с датчиков. 2 1 1 беседа практическая работа 6 Синяя палитра - блоки расширения Составление алгоритмов расширения.  $2 \mid 1 \mid 1 \mid 3$  бесела практическая работа 7 Составление программ для моделей роботов конструктора LegoWeDo 2.0; 16 16 практическая работа **Раздел 3.Программирование в программе mBlok, контроллер Arduino. Создание скетчей 32 8 24**

# **УЧЕБНЫЙ ПЛАН**

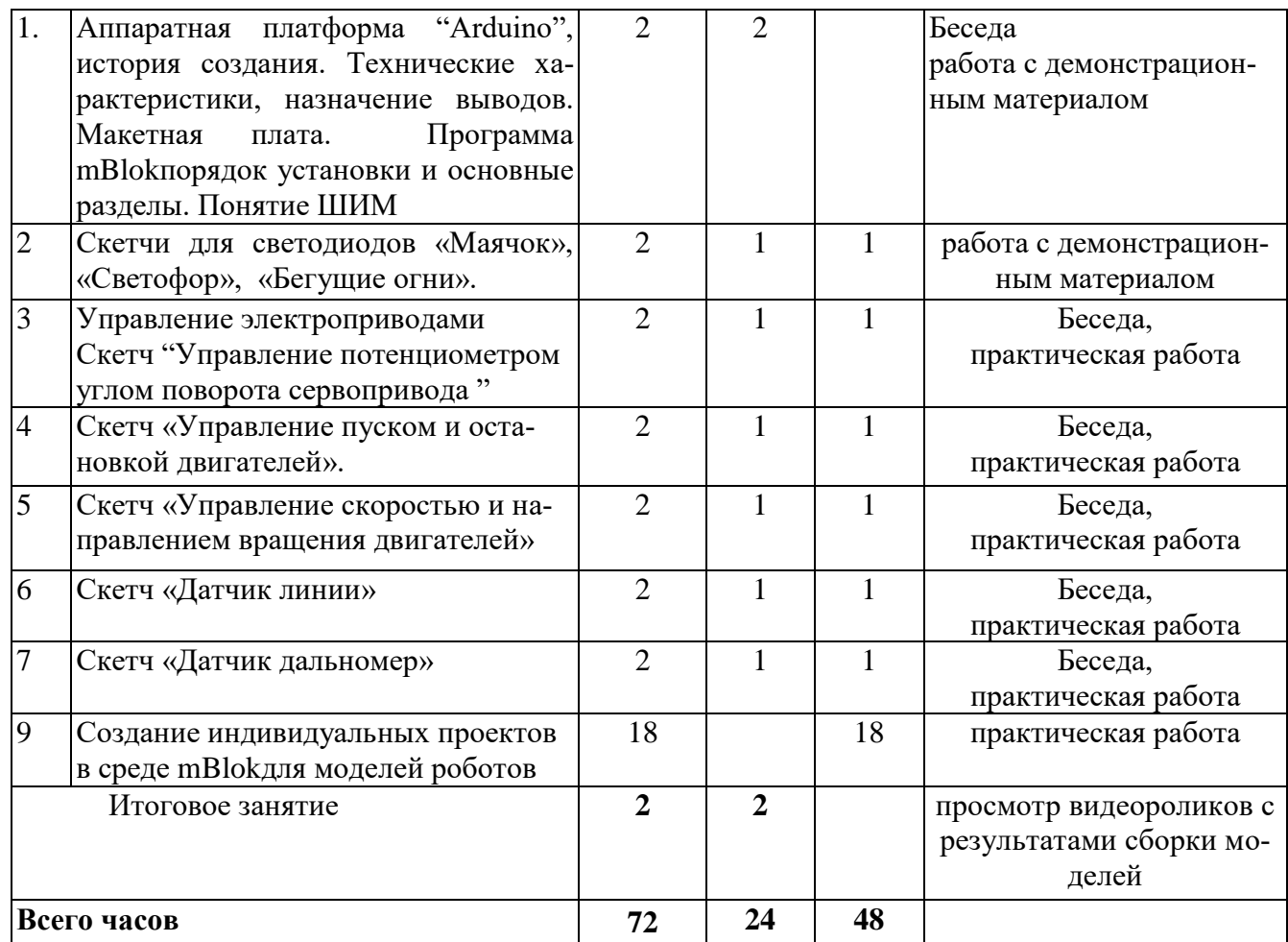

# **КАЛЕНДАРНЫЙ УЧЕБНЫЙ ГРАФИК**

Начало работы объединения со01.09.2023г., окончание учебного года30.05.2024г. (9 месяцев, 36 учебных недель).

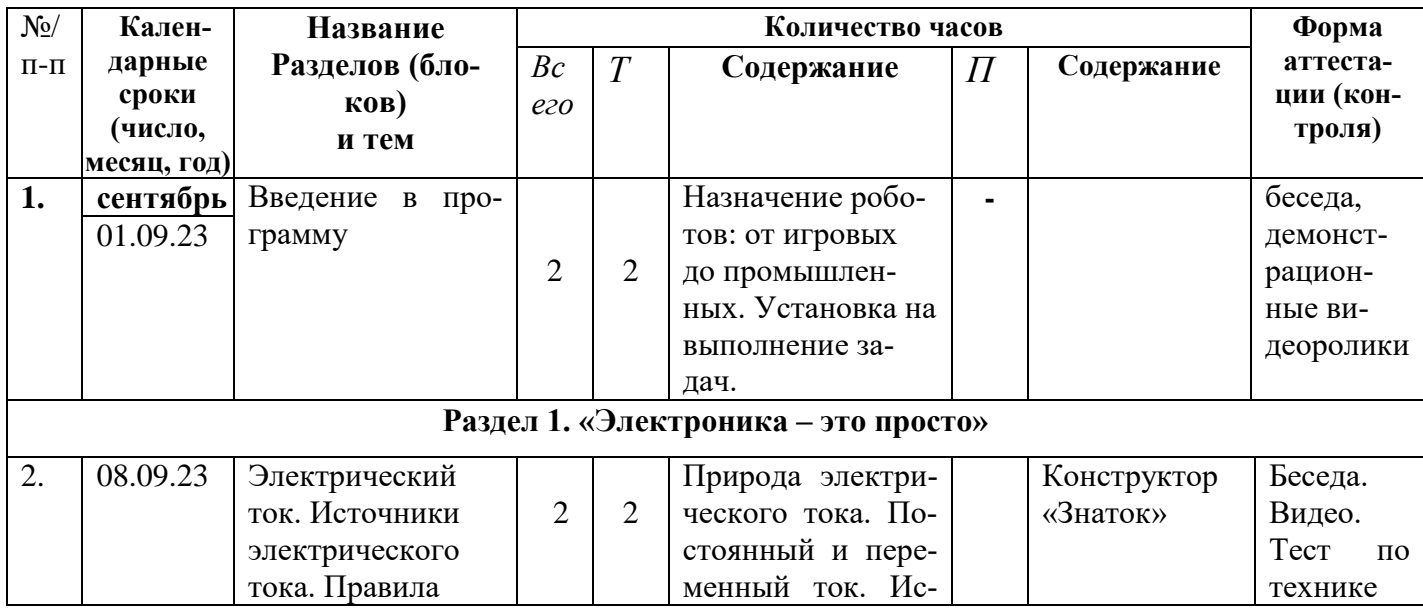

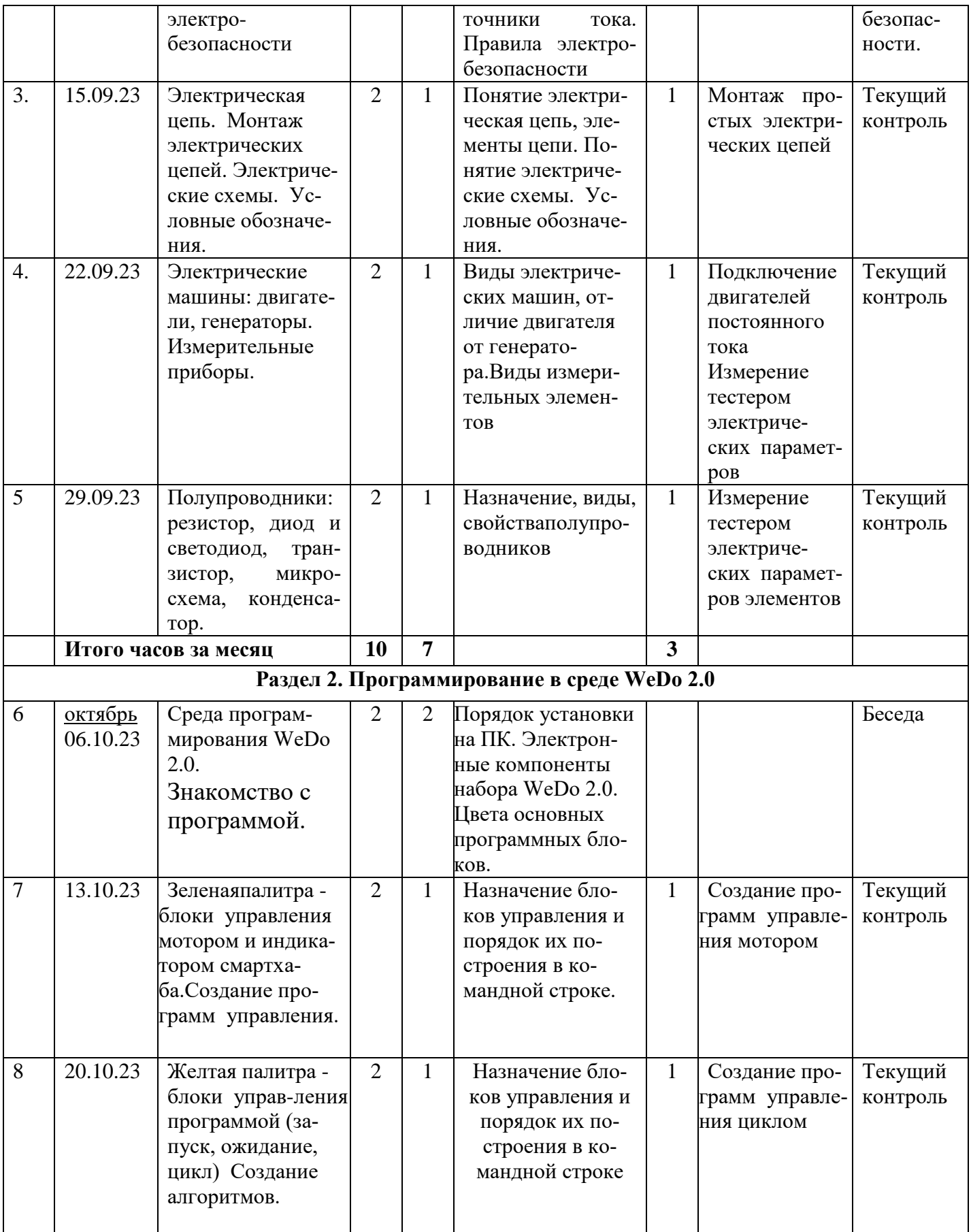

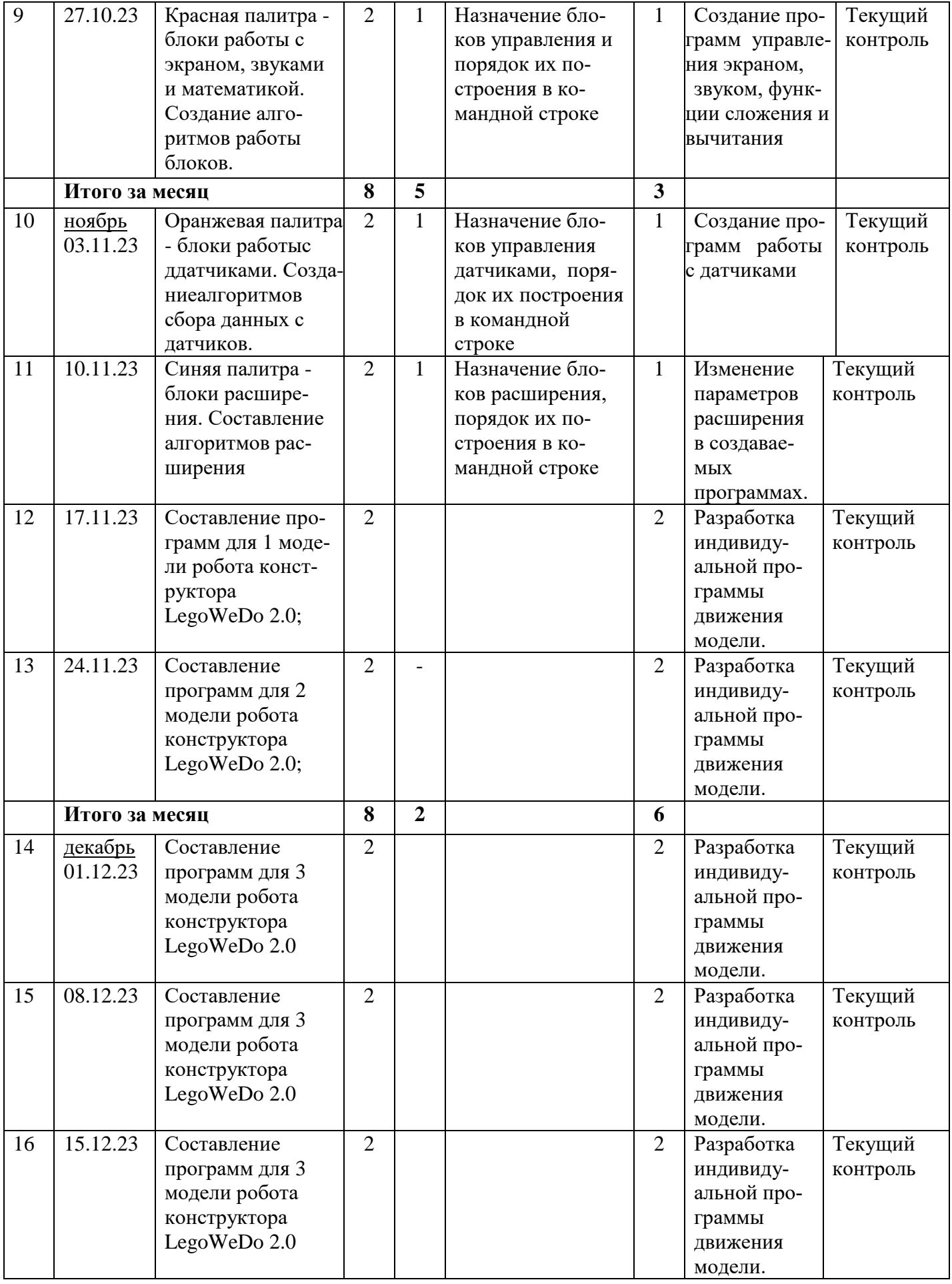

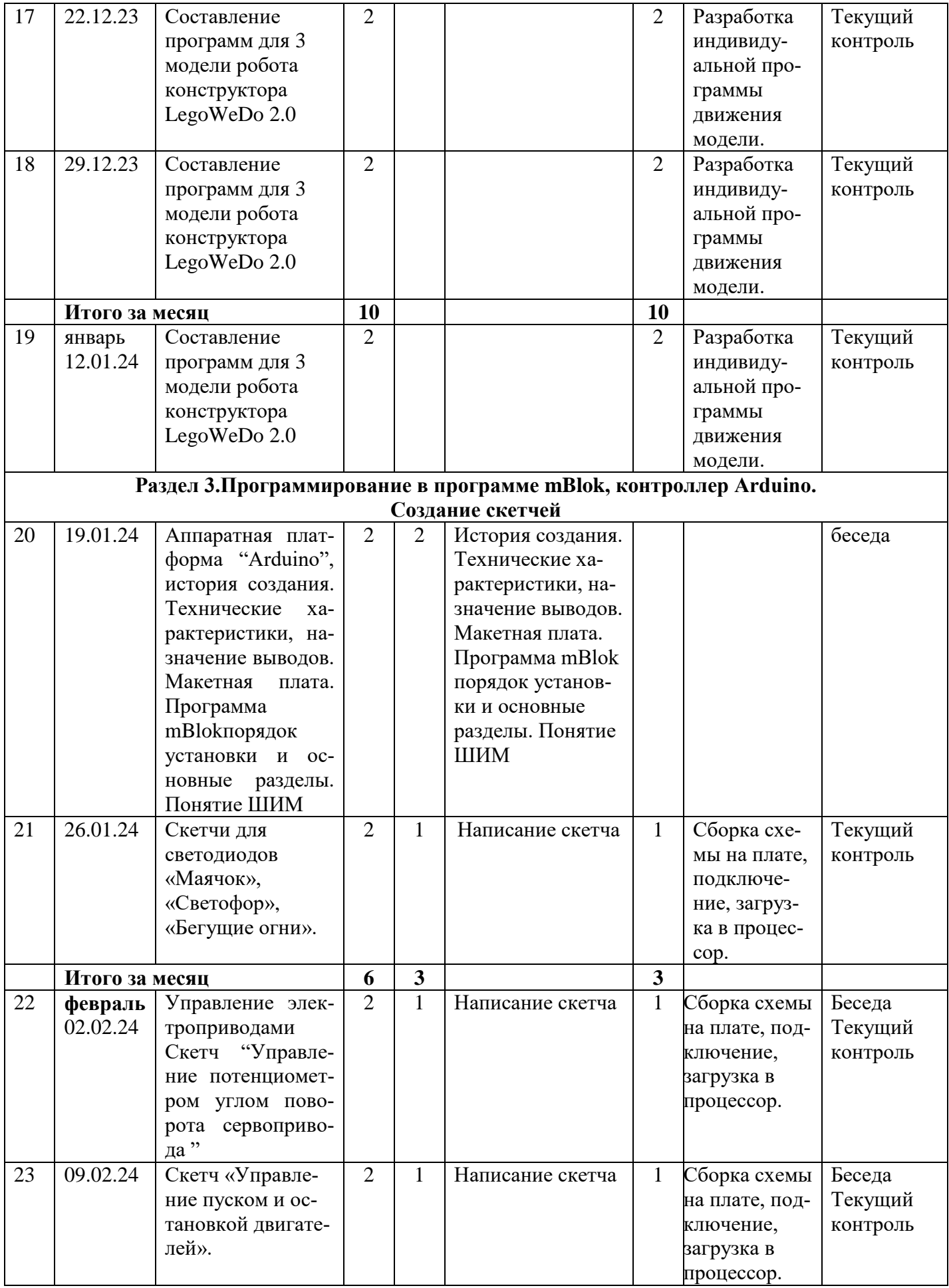

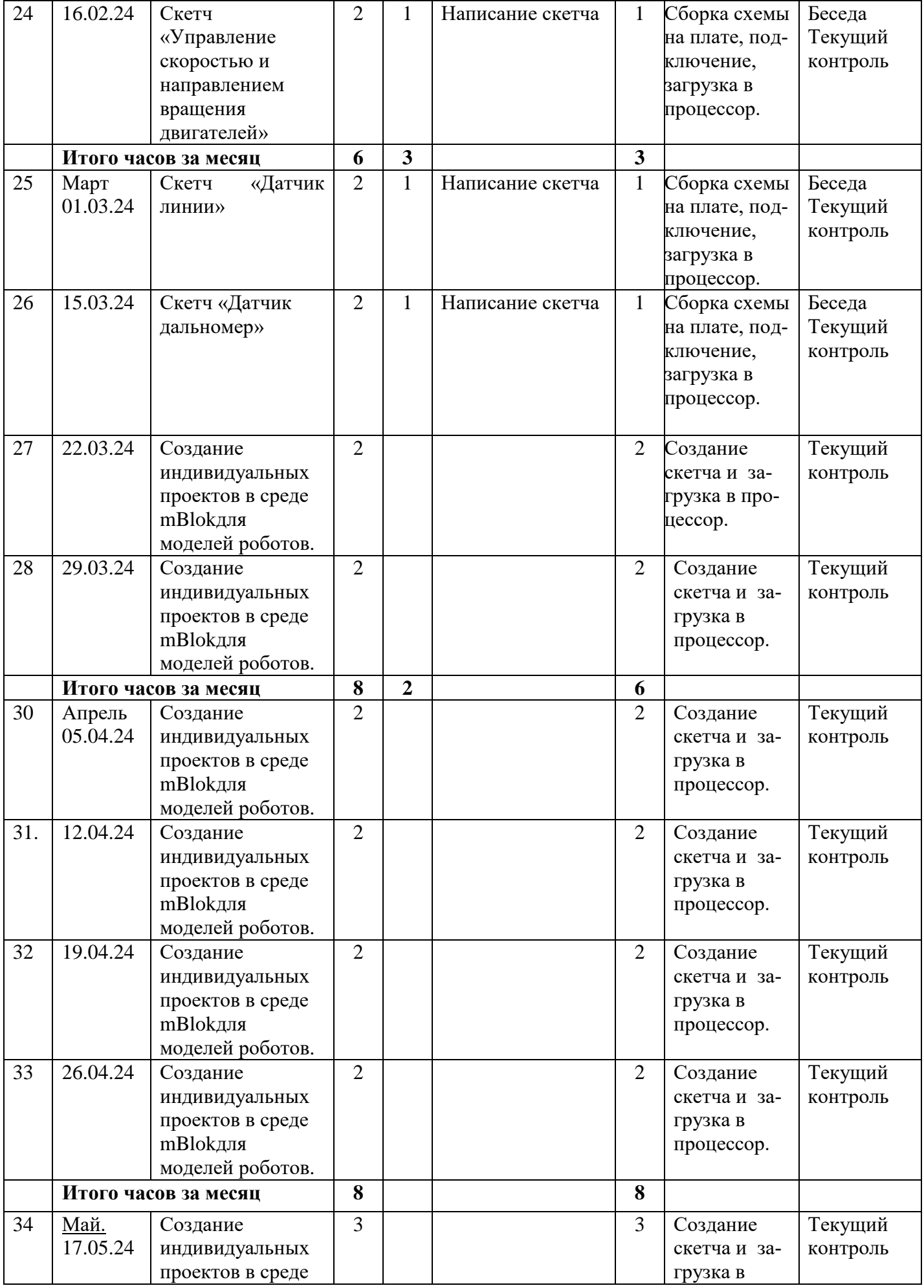

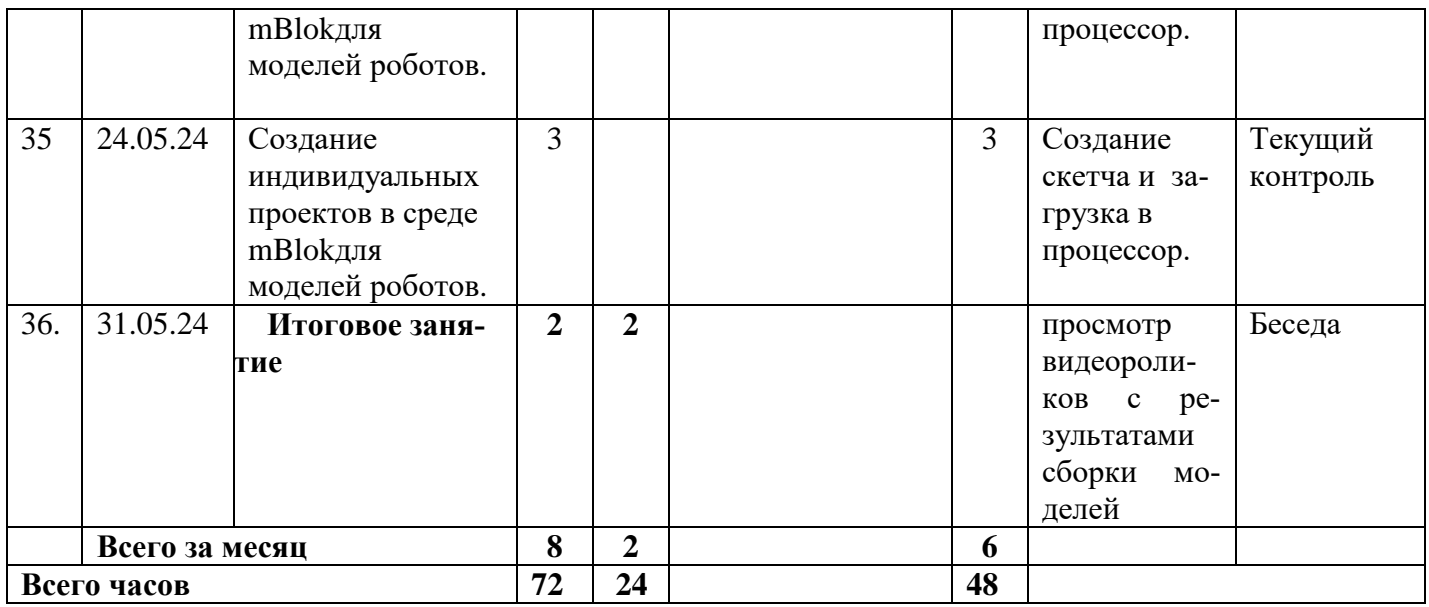

### **План воспитательной работы на 2023-2024 учебный год**

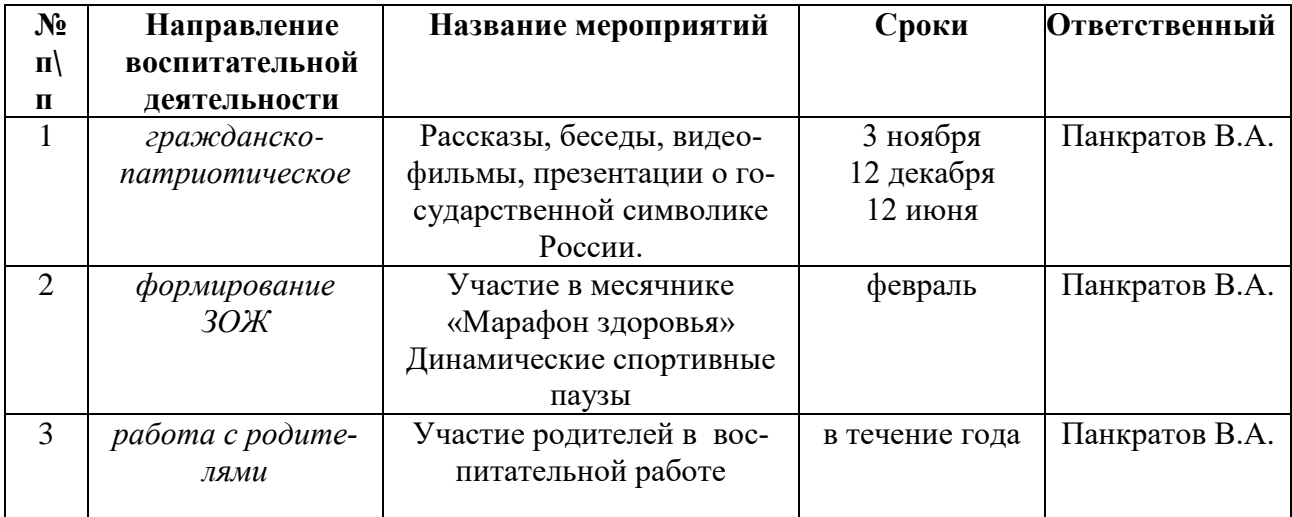